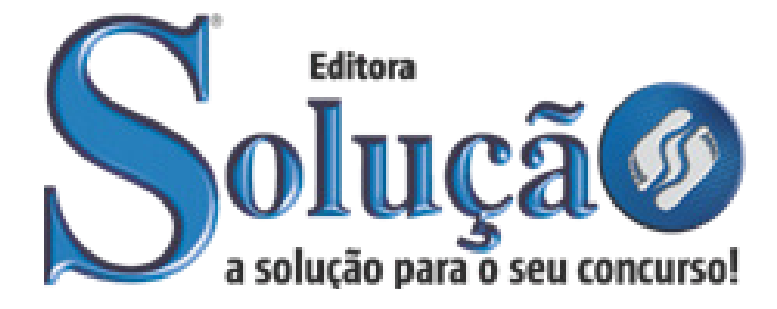

SL-055JN-21 CÓD: 7891122039978

# ITABIRINHA PREFEITURA MUNICIPAL DE ITABIRINHA DO ESTADO DE MINAS GERAIS

# Ensino Fundamental Completo:

Agente Administrativo I, Auxiliar Administrativo, Auxiliar de Atividades Sociais e Monitor de Transporte Escolar

**EDITAL CP Nº001/2020**

#### **Como passar em um concurso público?**

Todos nós sabemos que é um grande desafio ser aprovado em concurso público, dessa maneira é muito importante o concurseiro estar focado e determinado em seus estudos e na sua preparação.

É verdade que não existe uma fórmula mágica ou uma regra de como estudar para concursos públicos, é importante cada pessoa encontrar a melhor maneira para estar otimizando sua preparação.

Algumas dicas podem sempre ajudar a elevar o nível dos estudos, criando uma motivação para estudar. Pensando nisso, a Solução preparou este artigo com algumas dicas que irão fazer toda a diferença na sua preparação.

#### **Então mãos à obra!**

• Esteja focado em seu objetivo: É de extrema importância você estar focado em seu objetivo: a aprovação no concurso. Você vai ter que colocar em sua mente que sua prioridade é dedicar-se para a realização de seu sonho.

• Não saia atirando para todos os lados: Procure dar atenção a um concurso de cada vez, a dificuldade é muito maior quando você tenta focar em vários certames, pois as matérias das diversas áreas são diferentes. Desta forma, é importante que você defina uma área e especializando-se nela. Se for possível realize todos os concursos que saírem que englobe a mesma área.

• Defina um local, dias e horários para estudar: Uma maneira de organizar seus estudos é transformando isso em um hábito, determinado um local, os horários e dias específicos para estudar cada disciplina que irá compor o concurso. O local de estudo não pode ter uma distração com interrupções constantes, é preciso ter concentração total.

• Organização: Como dissemos anteriormente, é preciso evitar qualquer distração, suas horas de estudos são inegociáveis. É praticamente impossível passar em um concurso público se você não for uma pessoa organizada, é importante ter uma planilha contendo sua rotina diária de atividades definindo o melhor horário de estudo.

• Método de estudo: Um grande aliado para facilitar seus estudos, são os resumos. Isso irá te ajudar na hora da revisão sobre o assunto estudado. É fundamental que você inicie seus estudos antes mesmo de sair o edital, buscando editais de concursos anteriores. Busque refazer a provas dos concursos anteriores, isso irá te ajudar na preparação.

• Invista nos materiais: É essencial que você tenha um bom material voltado para concursos públicos, completo e atualizado. Esses materiais devem trazer toda a teoria do edital de uma forma didática e esquematizada, contendo exercícios para praticar. Quanto mais exercícios você realizar, melhor será sua preparação para realizar a prova do certame.

• Cuide de sua preparação: Não são só os estudos que são importantes na sua preparação, evite perder sono, isso te deixará com uma menor energia e um cérebro cansado. É preciso que você tenha uma boa noite de sono. Outro fator importante na sua preparação, é tirar ao menos 1 (um) dia na semana para descanso e lazer, renovando as energias e evitando o estresse.

## **Se prepare para o concurso público**

O concurseiro preparado não é aquele que passa o dia todo estudando, mas está com a cabeça nas nuvens, e sim aquele que se planeja pesquisando sobre o concurso de interesse, conferindo editais e provas anteriores, participando de grupos com enquetes sobre seu interesse, conversando com pessoas que já foram aprovadas, absorvendo dicas e experiências, e analisando a banca examinadora do certame.

O Plano de Estudos é essencial na otimização dos estudos, ele deve ser simples, com fácil compreensão e personalizado com sua rotina, vai ser seu triunfo para aprovação, sendo responsável pelo seu crescimento contínuo.

Além do plano de estudos, é importante ter um Plano de Revisão, ele que irá te ajudar na memorização dos conteúdos estudados até o dia da prova, evitando a correria para fazer uma revisão de última hora.

Está em dúvida por qual matéria começar a estudar? Vai mais uma dica: comece por Língua Portuguesa, é a matéria com maior requisição nos concursos, a base para uma boa interpretação, indo bem aqui você estará com um passo dado para ir melhor nas outras disciplinas.

#### **Vida Social**

Sabemos que faz parte algumas abdicações na vida de quem estuda para concursos públicos, mas sempre que possível é importante conciliar os estudos com os momentos de lazer e bem-estar. A vida de concurseiro é temporária, quem determina o tempo é você, através da sua dedicação e empenho. Você terá que fazer um esforço para deixar de lado um pouco a vida social intensa, é importante compreender que quando for aprovado verá que todo o esforço valeu a pena para realização do seu sonho.

Uma boa dica, é fazer exercícios físicos, uma simples corrida por exemplo é capaz de melhorar o funcionamento do Sistema Nervoso Central, um dos fatores que são chaves para produção de neurônios nas regiões associadas à aprendizagem e memória.

# **Motivação**

A motivação é a chave do sucesso na vida dos concurseiros. Compreendemos que nem sempre é fácil, e às vezes bate aquele desânimo com vários fatores ao nosso redor. Porém tenha garra ao focar na sua aprovação no concurso público dos seus sonhos.

Caso você não seja aprovado de primeira, é primordial que você PERSISTA, com o tempo você irá adquirir conhecimento e experiência. Então é preciso se motivar diariamente para seguir a busca da aprovação, algumas orientações importantes para conseguir motivação:

• Procure ler frases motivacionais, são ótimas para lembrar dos seus propósitos;

• Leia sempre os depoimentos dos candidatos aprovados nos concursos públicos;

• Procure estar sempre entrando em contato com os aprovados;

• Escreva o porquê que você deseja ser aprovado no concurso. Quando você sabe seus motivos, isso te da um ânimo maior para seguir focado, tornando o processo mais prazeroso;

• Saiba o que realmente te impulsiona, o que te motiva. Dessa maneira será mais fácil vencer as adversidades que irão aparecer.

• Procure imaginar você exercendo a função da vaga pleiteada, sentir a emoção da aprovação e ver as pessoas que você gosta felizes com seu sucesso.

Como dissemos no começo, não existe uma fórmula mágica, um método infalível. O que realmente existe é a sua garra, sua dedicação e motivação para realizar o seu grande sonho de ser aprovado no concurso público. Acredite em você e no seu potencial.

A Solução tem ajudado, há mais de 36 anos, quem quer vencer a batalha do concurso público. Se você quer aumentar as suas chances de passar, conheça os nossos materiais, acessando o nosso site: www.apostilasolucao.com.br

#### **Vamos juntos!**

# *Língua Portuguesa*

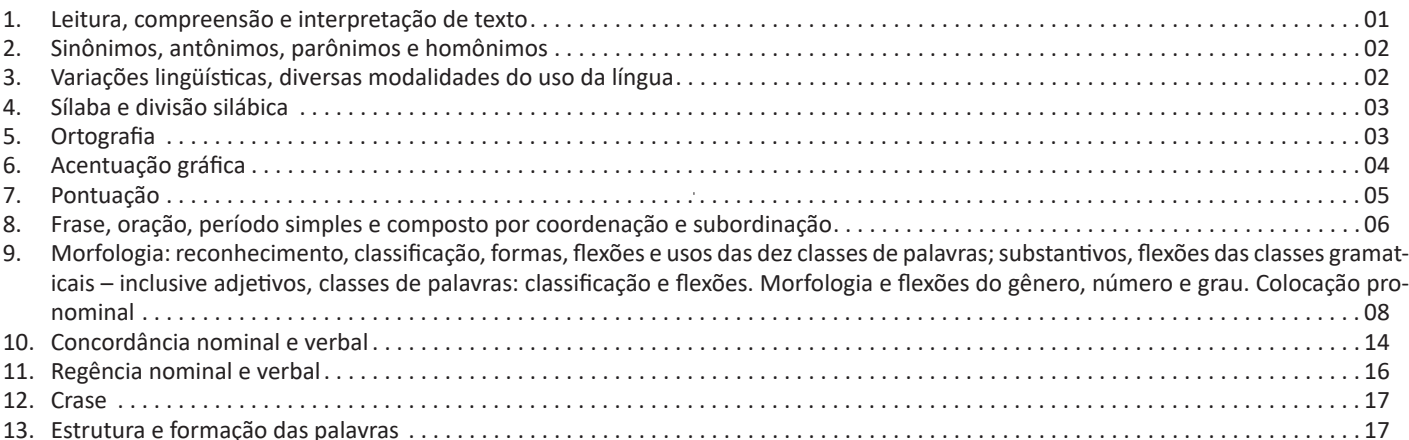

# *Matemática*

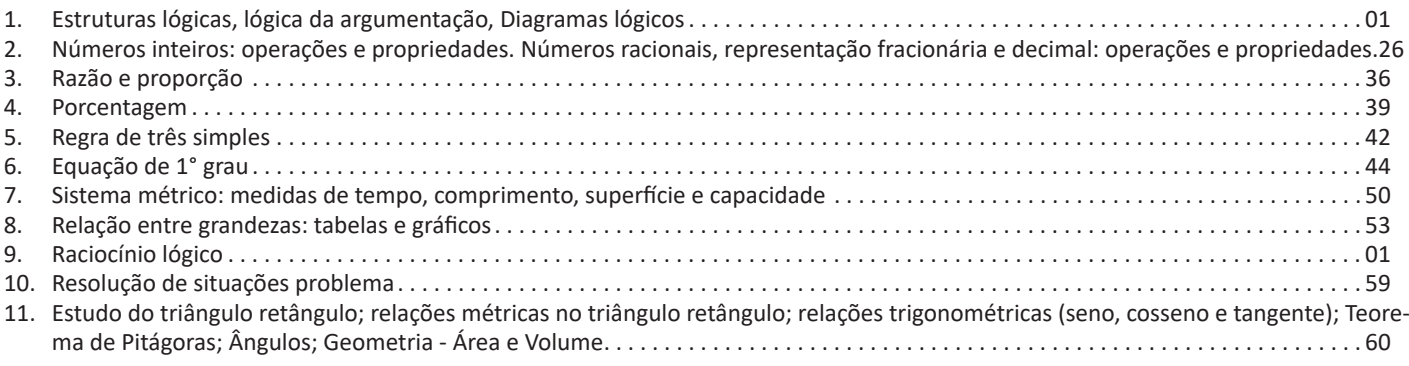

# *Informática*

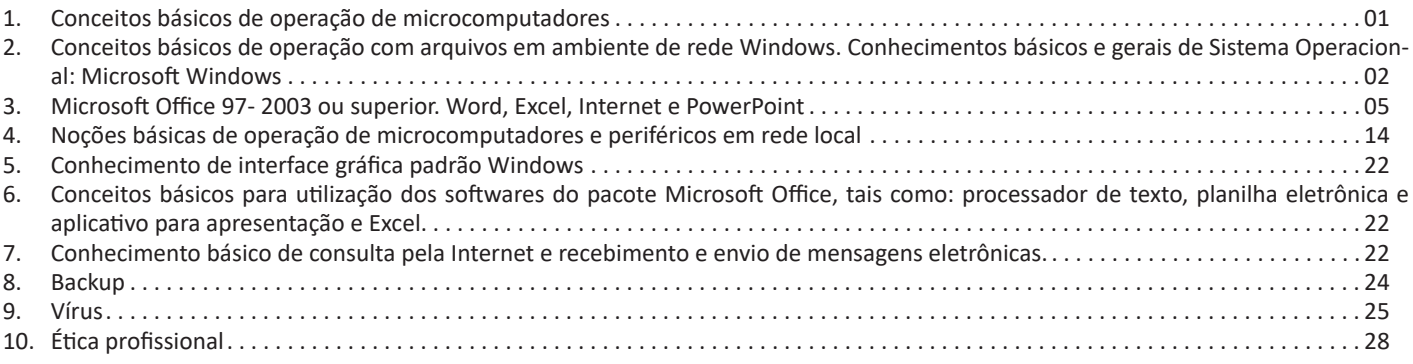

# LÍNGUA PORTUGUESA

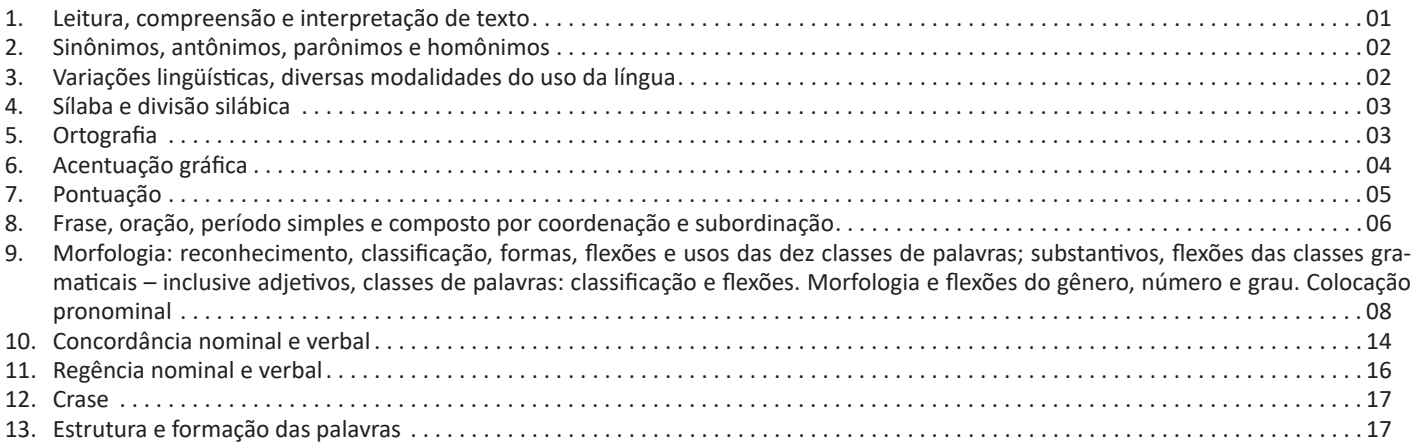

#### LÍNGUA PORTUGUESA

#### **LEITURA, COMPREENSÃO E INTERPRETAÇÃO DE TEX-TO**

Compreender e interpretar textos é essencial para que o objetivo de comunicação seja alcançado satisfatoriamente. Com isso, é importante saber diferenciar os dois conceitos. Vale lembrar que o texto pode ser verbal ou não-verbal, desde que tenha um sentido completo.

A **compreensão** se relaciona ao entendimento de um texto e de sua proposta comunicativa, decodificando a mensagem explícita. Só depois de compreender o texto que é possível fazer a sua interpretação.

A **interpretação** são as conclusões que chegamos a partir do conteúdo do texto, isto é, ela se encontra para além daquilo que está escrito ou mostrado. Assim, podemos dizer que a interpretação é subjetiva, contando com o conhecimento prévio e do repertório do leitor.

Dessa maneira, para compreender e interpretar bem um texto, é necessário fazer a decodificação de códigos linguísticos e/ou visuais, isto é, identificar figuras de linguagem, reconhecer o sentido de conjunções e preposições, por exemplo, bem como identificar expressões, gestos e cores quando se trata de imagens.

#### **Dicas práticas**

1. Faça um resumo (pode ser uma palavra, uma frase, um conceito) sobre o assunto e os argumentos apresentados em cada parágrafo, tentando traçar a linha de raciocínio do texto. Se possível, adicione também pensamentos e inferências próprias às anotações.

2. Tenha sempre um dicionário ou uma ferramenta de busca por perto, para poder procurar o significado de palavras desconhecidas.

3. Fique atento aos detalhes oferecidos pelo texto: dados, fonte de referências e datas.

4. Sublinhe as informações importantes, separando fatos de opiniões.

5. Perceba o enunciado das questões. De um modo geral, questões que esperam **compreensão do texto** aparecem com as seguintes expressões: *o autor afirma/sugere que...; segundo o texto...; de acordo com o autor...* Já as questões que esperam **interpretação do texto** aparecem com as seguintes expressões: *conclui-se do texto que...; o texto permite deduzir que...; qual é a intenção do autor quando afirma que...*

#### **Tipos e Gêneros Textuais**

A partir da estrutura linguística, da função social e da finalidade de um texto, é possível identificar a qual tipo e gênero ele pertence. Antes, é preciso entender a diferença entre essas duas classificações.

#### **Tipos textuais**

A tipologia textual se classifica a partir da estrutura e da finalidade do texto, ou seja, está relacionada ao modo como o texto se apresenta. A partir de sua função, é possível estabelecer um padrão específico para se fazer a enunciação.

Veja, no quadro abaixo, os principais tipos e suas características:

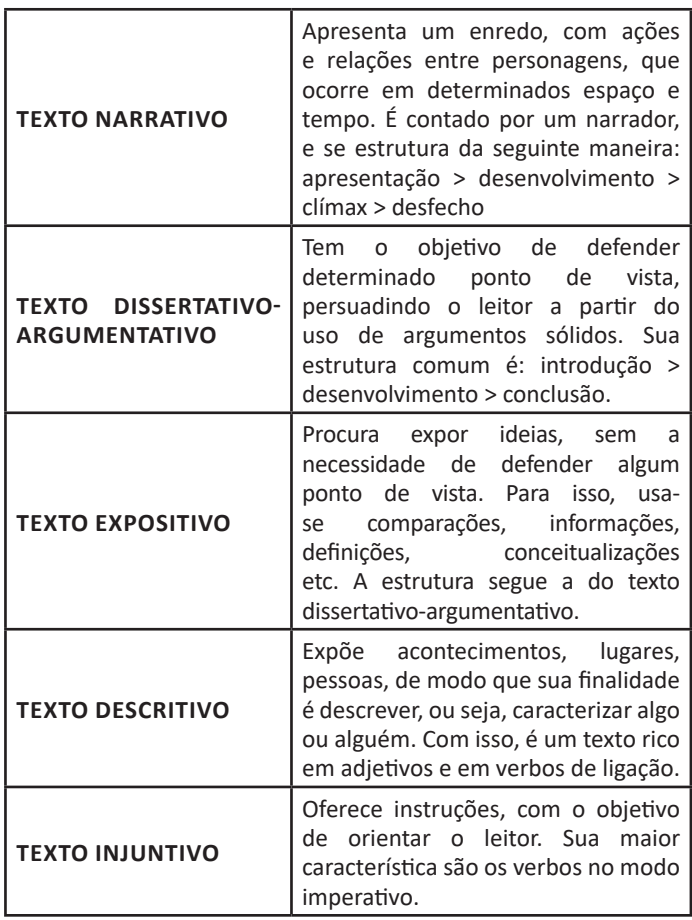

#### **Gêneros textuais**

A classificação dos gêneros textuais se dá a partir do reconhecimento de certos padrões estruturais que se constituem a partir da função social do texto. No entanto, sua estrutura e seu estilo não são tão limitados e definidos como ocorre na tipologia textual, podendo se apresentar com uma grande diversidade. Além disso, o padrão também pode sofrer modificações ao longo do tempo, assim como a própria língua e a comunicação, no geral.

Alguns exemplos de gêneros textuais:

- Artigo
- Bilhete
- Bula
- Carta
- Conto
- Crônica
- E-mail
- Lista
- Manual • Notícia
- Poema
- Propaganda
- Receita culinária
- Resenha
- Seminário

Vale lembrar que é comum enquadrar os gêneros textuais em determinados tipos textuais. No entanto, nada impede que um texto literário seja feito com a estruturação de uma receita culinária, por exemplo. Então, fique atento quanto às características, à finalidade e à função social de cada texto analisado.

#### **SINÔNIMOS, ANTÔNIMOS, PARÔNIMOS E HOMÔNI-MOS**

Este é um estudo da **semântica**, que pretende classificar os sentidos das palavras, as suas relações de sentido entre si. Conheça as principais relações e suas características:

#### **Sinonímia e antonímia**

As palavras **sinônimas** são aquelas que apresentam significado semelhante, estabelecendo relação de proximidade. **Ex:***inteligente <*—*> esperto*

Já as palavras **antônimas** são aquelas que apresentam significados opostos, estabelecendo uma relação de contrariedade. **Ex:** *forte <—> fraco*

#### **Parônimos e homônimos**

As palavras **parônimas** são aquelas que possuem grafia e pronúncia semelhantes, porém com significados distintos.

**Ex**: *cumprimento* (saudação) X *comprimento* (extensão); *tráfego* (trânsito) X *tráfico* (comércio ilegal).

As palavras **homônimas** são aquelas que possuem a mesma grafia e pronúncia, porém têm significados diferentes. **Ex**: *rio* (verbo "rir") X *rio* (curso d'água); *manga* (blusa) X *manga* (fruta).

As palavras **homófonas** são aquelas que possuem a mesma pronúncia, mas com escrita e significado diferentes. **Ex:** *cem* (numeral) X *sem* (falta); *conserto* (arrumar) X *concerto* (musical).

As palavras **homógrafas** são aquelas que possuem escrita igual, porém som e significado diferentes. **Ex:** *colher* (talher) X *colher* (verbo); *acerto* (substantivo) X *acerto* (verbo).

#### **Polissemia e monossemia**

As palavras **polissêmicas** são aquelas que podem apresentar mais de um significado, a depender do contexto em que ocorre a frase. **Ex:** *cabeça* (parte do corpo humano; líder de um grupo).

Já as palavras **monossêmicas** são aquelas apresentam apenas um significado. **Ex:** *eneágono* (polígono de nove ângulos).

#### **Denotação e conotação**

Palavras com **sentido denotativo** são aquelas que apresentam um sentido objetivo e literal. **Ex:** *Está fazendo frio. / Pé da mulher.* Palavras com **sentido conotativo** são aquelas que apresentam um sentido simbólico, figurado. **Ex:** *Você me olha com frieza. / Pé da cadeira.*

#### **Hiperonímia e hiponímia**

Esta classificação diz respeito às relações hierárquicas de significado entre as palavras.

Desse modo, um **hiperônimo** é a palavra superior, isto é, que tem um sentido mais abrangente. **Ex:** *Fruta é hiperônimo de limão.*

Já o **hipônimo** é a palavra que tem o sentido mais restrito, portanto, inferior, de modo que o hiperônimo engloba o hipônimo. **Ex:** *Limão é hipônimo de fruta.*

#### **Formas variantes**

São as palavras que permitem mais de uma grafia correta, sem que ocorra mudança no significado. **Ex:** *loiro – louro / enfarte – infarto / gatinhar – engatinhar.*

#### **Arcaísmo**

São palavras antigas, que perderam o uso frequente ao longo do tempo, sendo substituídas por outras mais modernas, mas que ainda podem ser utilizadas. No entanto, ainda podem ser bastante encontradas em livros antigos, principalmente. **Ex:** *botica <*—*> farmácia / franquia <*—*> sinceridade.*

# **VARIAÇÕES LINGUÍSTICAS, DIVERSAS MODALIDADES DO USO DA LÍNGUA**

Variações linguísticas reúnem as variantes da língua que foram criadas pelos homens e são reinventadas a cada dia.

Dessas reinvenções surgem as variações que envolvem diversos aspectos históricos, sociais, culturais e geográficos.

No Brasil, é possível encontrar muitas variações linguísticas, por exemplo, na linguagem regional. Todas as pessoas que falam uma determinada língua conhecem as estruturas gerais, básicas, de funcionamento podem sofrer variações devido à influência de inúmeros fatores.

Nenhuma língua é usada de maneira uniforme por todos os seus falantes em todos os lugares e em qualquer situação. Sabe-se que, numa mesma língua, há formas distintas para traduzir o mesmo significado dentro de um mesmo contexto.

As variações que distinguem uma variante de outra se manifestam em quatro planos distintos, a saber: fônico, morfológico, sintático e lexical.

#### **Variações Fônicas**

Ocorrem no modo de pronunciar os sons constituintes da palavra. Os exemplos de variação fônica são abundantes e, ao lado do vocabulário, constituem os domínios em que se percebe com mais nitidez a diferença entre uma variante e outra.

#### **Variações Morfológicas**

São as que ocorrem nas formas constituintes da palavra. Nesse domínio, as diferenças entre as variantes não são tão numerosas quanto as de natureza fônica, mas não são desprezíveis.

#### **Variações Sintáticas**

Dizem respeito às correlações entre as palavras da frase. No domínio da sintaxe, como no da morfologia, não são tantas as diferenças entre uma variante e outra.

#### **Variações Léxicas**

**É o conjunto de palavras de uma língua. As variantes do plano do léxico, como as do plano fônico, são muito numerosas e caracterizam com nitidez uma variante em confronto com outra.** 

#### **Tipos de Variação**

Não tem sido fácil para os estudiosos encontrar para as variantes linguísticas um sistema de classificação que seja simples e, ao mesmo tempo, capaz de dar conta de todas as diferenças que caracterizam os múltiplos modos de falar dentro de uma comunidade linguística. O principal problema é que os critérios adotados, muitas vezes, se superpõem, em vez de atuarem isoladamente.

As variações mais importantes, para o interesse do concurso público, são os seguintes:

Existem diferentes variações ocorridas na língua, entre elas estão:

*Variação Histórica* - Aquela que sofre transformações ao longo do tempo. Como por exemplo, a palavra "Você", que antes era vosmecê e que agora, diante da linguagem reduzida no meio eletrônico, é apenas VC. O mesmo acontece com as palavras escritas com PH, como era o caso de pharmácia, agora, farmácia.

*Variação Regional* (os chamados dialetos) - São as variações ocorridas de acordo com a cultura de uma determinada região, tomamos como exemplo a palavra mandioca, que em certas regiões é tratada por macaxeira; e abóbora, que é conhecida como jerimum.

#### LÍNGUA PORTUGUESA

Destaca-se também o caso do dialeto caipira, o qual pertence àquelas pessoas que não tiveram a oportunidade de ter uma educação formal, e em função disso, não conhecem a linguagem "culta".

*Variação Social* - É aquela pertencente a um grupo específico de pessoas. Neste caso, podemos destacar as gírias, as quais pertencem a grupos de surfistas, tatuadores, entre outros; a linguagem coloquial, usada no dia a dia das pessoas; e a linguagem formal, que é aquela utilizada pelas pessoas de maior prestígio social.

Fazendo parte deste grupo estão os jargões, que pertencem a uma classe profissional mais específica, como é o caso dos médicos, profissionais da informática, dentre outros.

*Variação Situacional*: ocorre de acordo com o contexto o qual está inserido, por exemplo, as situações formais e informais.

#### **Preconceito Linguístico**

Está intimamente relacionado com as variações linguísticas, uma vez que ele surge para julgar as manifestações linguísticas ditas "superiores".

Para pensarmos nele não precisamos ir muito longe, pois em nosso país, embora o mesmo idioma seja falado em todas as regiões, cada uma possui suas peculiaridades que envolvem diversos aspectos históricos e culturais.

A maneira de falar do norte é muito diferente da falada no sul do país. Isso ocorre porque nos atos comunicativos, os falantes da língua vão determinando expressões, sotaques e entonações de acordo com as necessidades linguísticas.

O preconceito linguístico surge no tom de deboche, sendo a variação apontada de maneira pejorativa e estigmatizada.

É importante ressaltar que todas variações são aceitas e nenhuma delas é superior, ou considerada a mais correta.

### **SÍLABA E DIVISÃO SILÁBICA**

A **divisão silábica** nada mais é que a separação das sílabas que constituem uma palavra. **Sílabas** são fonemas pronunciados a partir de uma única emissão de voz. Sabendo que a base da sílaba do português é a **vogal**, a maior regra da divisão silábica é a de que deve haver pelo menos uma vogal.

O hífen é o sinal gráfico usado para representar a divisão silábica. A depender da quantidade de sílabas de uma palavra, elas podem se classificar em:

- **Monossílaba**: uma sílaba
- **Dissílaba**: duas sílabas
- **Trissílaba**: três sílabas
- **Polissilábica**: quatro ou mais sílabas

Confira as principais regras para aprender quando separar ou não os vocábulos em uma sílaba:

#### **Separa**

**•** Hiato (encontro de duas vogais): *mo-e-da; na-vi-o; po-e-si-a*

**•** Ditongo decrescente (vogal + semivogal) + vogal: *prai-a; joi-a; es-tei-o*

**•** Dígrafo (encontro consoantal) com mesmo som: *guer-ra; nas- -cer;* ex-ce-ção

**•** Encontros consonantais disjuntivos: *ad-vo-ga-do; mag-né-ti- -co, ap-ti-dão*

**•** Vogais idênticas: *Sa-a-ra; em-pre-en-der; vo-o*

#### **Não separa**

**•** Ditongos (duas vogais juntas) e tritongos (três vogais juntas): *des-mai-a-do; U-ru-guai*

**•** Dígrafos (encontros consonantais): *chu-va; de-se-nho; gui- -lho-ti-na; quei-jo; re-gra; pla-no; a-brir*; *blo-co; cla-ro; pla-ne-tá- -rio; cra-var*

DICA: há uma exceção para essa regra —> AB-RUP-TO

- Dígrafos iniciais: *pneu-mo-ni-a; mne-mô-ni-co; psi-có-lo-ga*
- Consoantes finais: *lu-tar; lá-pis; i-gual.*

#### **ORTOGRAFIA**

A ortografia oficial diz respeito às regras gramaticais referentes à escrita correta das palavras. Para melhor entendê-las, é preciso analisar caso a caso. Lembre-se de que a melhor maneira de memorizar a ortografia correta de uma língua é por meio da leitura, que também faz aumentar o vocabulário do leitor.

Neste capítulo serão abordadas regras para dúvidas frequentes entre os falantes do português. No entanto, é importante ressaltar que existem inúmeras exceções para essas regras, portanto, fique atento!

#### **Alfabeto**

O primeiro passo para compreender a ortografia oficial é conhecer o alfabeto (os sinais gráficos e seus sons). No português, o alfabeto se constitui 26 letras, divididas entre vogais (a, e, i, o, u) e consoantes (restante das letras).

Com o Novo Acordo Ortográfico, as consoantes K, W e Y foram reintroduzidas ao alfabeto oficial da língua portuguesa, de modo que elas são usadas apenas em duas ocorrências: transcrição de nomes próprios e abreviaturas e símbolos de uso internacional.

#### **Uso do "X"**

Algumas dicas são relevantes para saber o momento de usar o X no lugar do CH:

• Depois das sílabas iniciais "me" e "en" (ex: mexerica; enxergar)

• Depois de ditongos (ex: caixa)

• Palavras de origem indígena ou africana (ex: abacaxi; orixá)

#### **Uso do "S" ou "Z"**

Algumas regras do uso do "S" com som de "Z" podem ser observadas:

• Depois de ditongos (ex: coisa)

• Em palavras derivadas cuja palavra primitiva já se usa o "S" (ex: casa > casinha)

• Nos sufixos "ês" e "esa", ao indicarem nacionalidade, título ou origem. (ex: portuguesa)

• Nos sufixos formadores de adjetivos "ense", "oso" e "osa" (ex: populoso)

#### **Uso do "S", "SS", "Ç"**

• "S" costuma aparecer entre uma vogal e uma consoante (ex: diversão)

• "SS" costuma aparecer entre duas vogais (ex: processo)

• "Ç" costuma aparecer em palavras estrangeiras que passaram pelo processo de aportuguesamento (ex: muçarela)

#### **Os diferentes porquês**

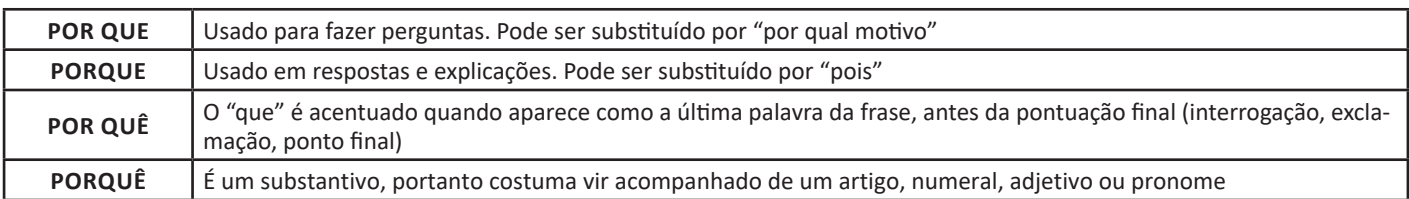

#### **Parônimos e homônimos**

As palavras parônimas são aquelas que possuem grafia e pronúncia semelhantes, porém com significados distintos. Ex: cumprimento (extensão) X comprimento (saudação); tráfego (trânsito) X tráfico (comércio ilegal).

Já as palavras homônimas são aquelas que possuem a mesma pronúncia, porém são grafadas de maneira diferente. Ex: conserto (correção) X concerto (apresentação); cerrar (fechar) X serrar (cortar)

# **ACENTUAÇÃO GRÁFICA**

A acentuação é uma das principais questões relacionadas à Ortografia Oficial, que merece um capítulo a parte. Os acentos utilizados no português são: **acento agudo** (´); **acento grave** (**`**); **acento circunflexo** (^); **cedilha** (¸) e **til** (~).

Depois da reforma do Acordo Ortográfico, a **trema** foi excluída, de modo que ela só é utilizada na grafia de nomes e suas derivações (ex: Müller, mülleriano).

Esses são sinais gráficos que servem para modificar o som de alguma letra, sendo importantes para marcar a sonoridade e a intensidade das sílabas, e para diferenciar palavras que possuem a escrita semelhante.

A sílaba mais intensa da palavra é denominada **sílaba tônica**. A palavra pode ser classificada a partir da localização da sílaba tônica, como mostrado abaixo:

• OXÍTONA: a última sílaba da palavra é a mais intensa. (Ex: café)

• PAROXÍTONA: a penúltima sílaba da palavra é a mais intensa. (Ex: automóvel)

• PROPAROXÍTONA: a antepenúltima sílaba da palavra é a mais intensa. (Ex: lâmpada)

As demais sílabas, pronunciadas de maneira mais sutil, são denominadas **sílabas átonas**.

#### **Regras fundamentais**

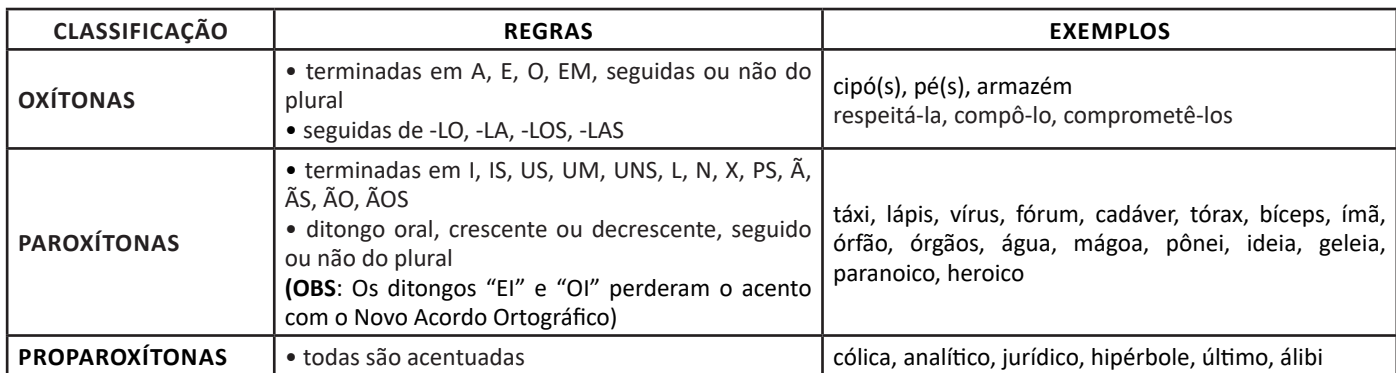

#### **Regras especiais**

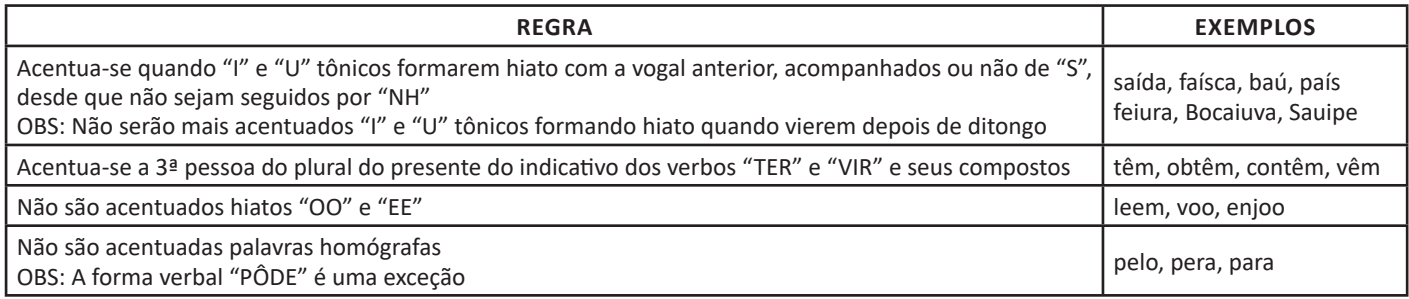

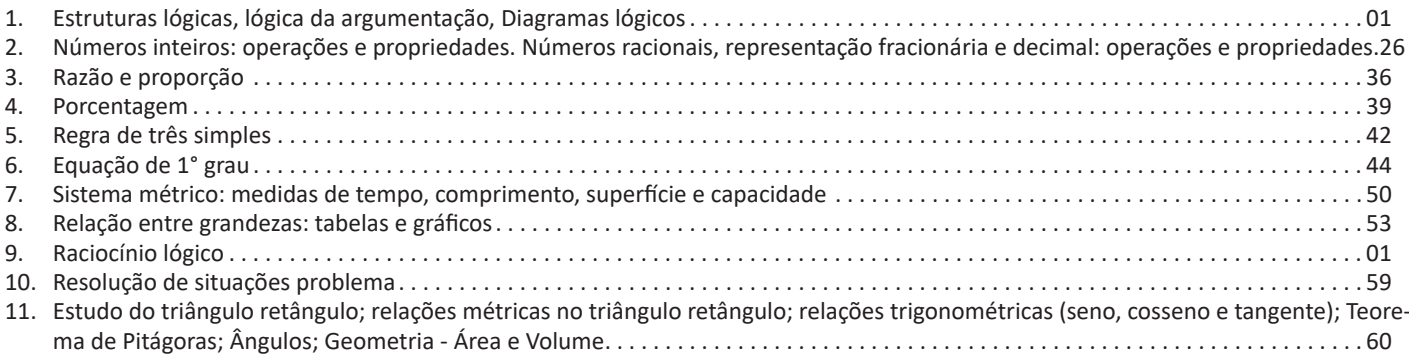

#### **ESTRUTURAS LÓGICAS, LÓGICA DA ARGUMENTAÇÃO, DIAGRAMAS LÓGICOS. RACIOCÍNIO LÓGICO**

#### **RACIOCÍNIO LÓGICO MATEMÁTICO**

Este tipo de raciocínio testa sua habilidade de resolver problemas matemáticos, e é uma forma de medir seu domínio das diferentes áreas do estudo da Matemática: Aritmética, Álgebra, leitura de tabelas e gráficos, Probabilidade e Geometria etc. Essa parte consiste nos seguintes conteúdos:

- Operação com conjuntos.

- Cálculos com porcentagens.

- Raciocínio lógico envolvendo problemas aritméticos, geométricos e matriciais.

- Geometria básica.
- Álgebra básica e sistemas lineares.
- Calendários.
- Numeração.
- Razões Especiais.
- Análise Combinatória e Probabilidade.

- Progressões Aritmética e Geométrica.

#### **RACIOCÍNIO LÓGICO DEDUTIVO**

Este tipo de raciocínio está relacionado ao conteúdo Lógica de Argumentação.

#### **ORIENTAÇÕES ESPACIAL E TEMPORAL**

O raciocínio lógico espacial ou orientação espacial envolvem figuras, dados e palitos. O raciocínio lógico temporal ou orientação temporal envolve datas, calendário, ou seja, envolve o tempo.

O mais importante é praticar o máximo de questões que envolvam os conteúdos:

- Lógica sequencial
- Calendários

#### **RACIOCÍNIO VERBAL**

Avalia a capacidade de interpretar informação escrita e tirar conclusões lógicas.

Uma avaliação de raciocínio verbal é um tipo de análise de habilidade ou aptidão, que pode ser aplicada ao se candidatar a uma vaga. Raciocínio verbal é parte da capacidade cognitiva ou inteligência geral; é a percepção, aquisição, organização e aplicação do conhecimento por meio da linguagem.

Nos testes de raciocínio verbal, geralmente você recebe um trecho com informações e precisa avaliar um conjunto de afirmações, selecionando uma das possíveis respostas:

A – Verdadeiro (A afirmação é uma consequência lógica das informações ou opiniões contidas no trecho)

B – Falso (A afirmação é logicamente falsa, consideradas as informações ou opiniões contidas no trecho)

C – Impossível dizer (Impossível determinar se a afirmação é verdadeira ou falsa sem mais informações)

#### **CONCEITOS BÁSICOS DE RACIOCÍNIO LÓGICO**

#### **Proposição**

Conjunto de palavras ou símbolos que expressam um pensamento ou uma ideia de sentido completo. Elas transmitem pensamentos, isto é, afirmam fatos ou exprimem juízos que formamos a respeito de determinados conceitos ou entes.

#### **Valores lógicos**

São os valores atribuídos as proposições, podendo ser uma **verdade**, se a proposição é verdadeira (V), e uma **falsidade**, se a proposição é falsa (F). Designamos as letras V e F para abreviarmos os valores lógicos verdade e falsidade respectivamente.

Com isso temos alguns aximos da lógica:

**– PRINCÍPIO DA NÃO CONTRADIÇÃO:** uma proposição não pode ser verdadeira E falsa ao mesmo tempo.

**– PRINCÍPIO DO TERCEIRO EXCLUÍDO:** toda proposição OU é verdadeira OU é falsa, verificamos sempre um desses casos, NUNCA existindo um terceiro caso.

**"Toda proposição tem um, e somente um, dos valores, que são: V ou F."**

**Classificação de uma proposição** Elas podem ser:

**Sentença aberta:**quando não se pode atribuir um valor lógico verdadeiro ou falso para ela (ou valorar a proposição!), portanto, não é considerada frase lógica. São consideradas sentenças abertas:

- Frases interrogativas: Quando será prova?- Estudou ontem? – Fez Sol ontem?

- Frases exclamativas: Gol! – Que maravilhoso!

- Frase imperativas: Estude e leia com atenção. – Desligue a televisão.

- Frases sem sentido lógico (expressões vagas, paradoxais, ambíguas, ...): "esta frase é falsa" (expressão paradoxal) – O cachorro do meu vizinho morreu (expressão ambígua) – 2 + 5+ 1

**Sentença fechada:** quando a proposição admitir um ÚNICO valor lógico, seja ele verdadeiro ou falso, nesse caso, será considerada uma frase, proposição ou sentença lógica.

#### **Proposições simples e compostas**

**Proposições simples** (ou atômicas): aquela que **NÃO** contém nenhuma outra proposição como parte integrante de si mesma. As proposições simples são designadas pelas letras latinas minúsculas p,q,r, s..., chamadas letras proposicionais.

#### **Exemplos**

r: Thiago é careca.

s: Pedro é professor.

**Proposições compostas** (ou moleculares ou estruturas lógicas): aquela formada pela combinação de duas ou mais proposições simples. As proposições compostas são designadas pelas letras latinas maiúsculas P,Q,R, R...,também chamadas letras proposicionais.

#### **Exemplo:**

P: Thiago é careca **e** Pedro é professor.

#### ATENÇÃO: TODAS as **proposições compostas são formadas por duas proposições simples.**

**Exemplo:(Cespe/UNB)** Na lista de frases apresentadas a seguir:

- "A frase dentro destas aspas é uma mentira."
- A expressão x + y é positiva.
- O valor de √4 + 3 = 7.
- Pelé marcou dez gols para a seleção brasileira.
- O que é isto?

Há exatamente:

- (A) uma proposição;
- (B) duas proposições;
- (C) três proposições;
- (D) quatro proposições;
- (E) todas são proposições.

#### **Resolução:**

Analisemos cada alternativa:

MATEMÁTICA

(A) "A frase dentro destas aspas é uma mentira", não podemos atribuir valores lógicos a ela, logo não é uma sentença lógica.

(B) A expressão x + y é positiva, não temos como atribuir valores lógicos, logo não é sentença lógica.

(C) O valor de √4 + 3 = 7; é uma sentença lógica pois podemos atribuir valores lógicos, independente do resultado que tenhamos

(D) Pelé marcou dez gols para a seleção brasileira, também podemos atribuir valores lógicos (não estamos considerando a quantidade certa de gols, apenas se podemos atribuir um valor de V ou F a sentença).

(E) O que é isto? -como vemos não podemos atribuir valores lógicos por se tratar de uma frase interrogativa.

#### **01. Resposta: B.**

#### **Conectivos (concectores lógicos)**

Para compôr novas proposições, definidas como composta, a partir de outras proposições simples, usam-se os conectivos. São eles:

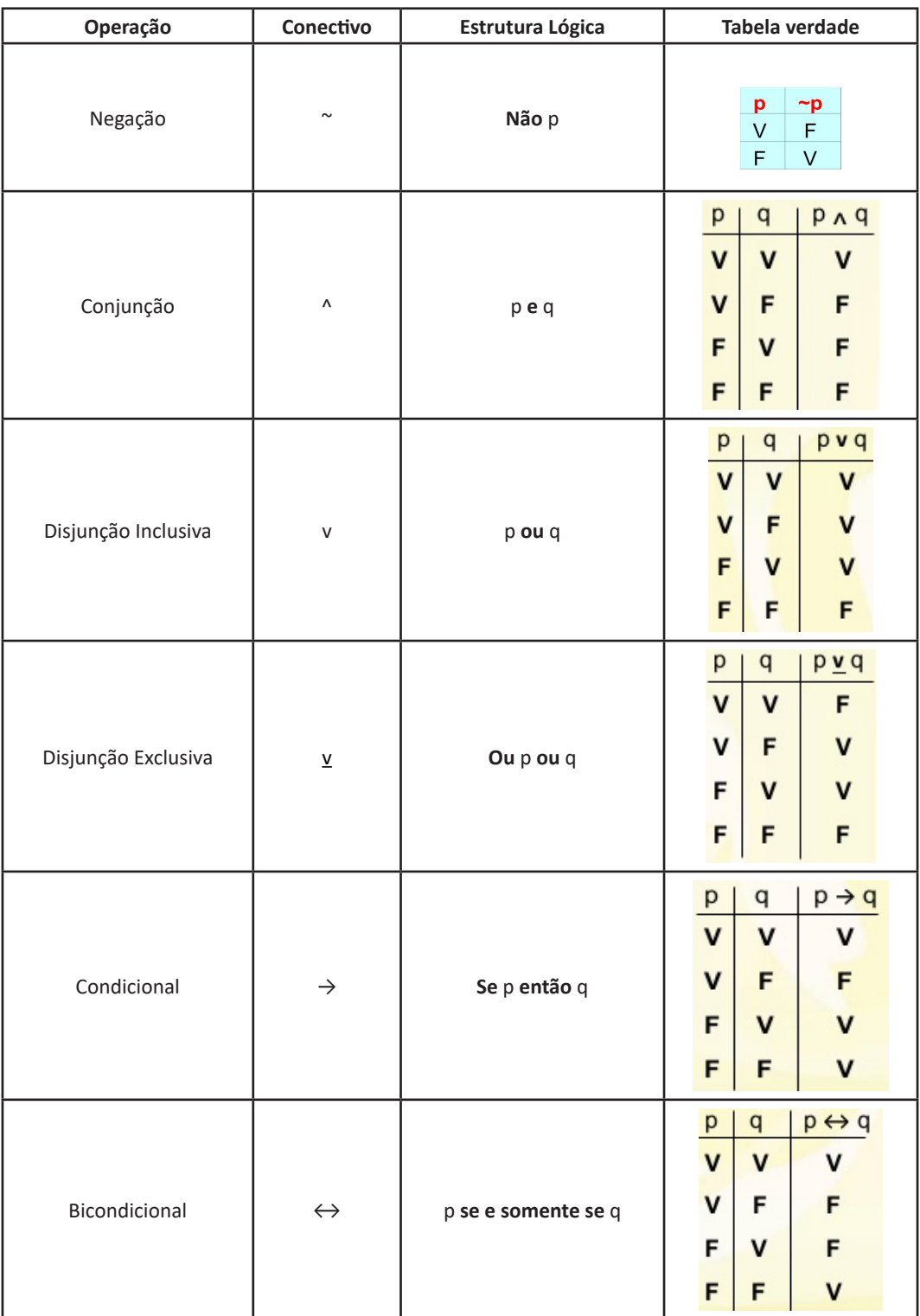

**Exemplo: (PC/SP - Delegado de Polícia - VUNESP).** Os conectivos ou operadores lógicos são palavras (da linguagem comum) ou símbolos (da linguagem formal) utilizados para conectar proposições de acordo com regras formais preestabelecidas. Assinale a alternativa que apresenta exemplos de conjunção, negação e implicação, respectivamente.

 $(A)$  ¬ p, p v q, p  $\wedge$  q (B) p ∧ q, ¬ p, p -> q (C) p -> q, p v q, ¬ p (D) p v p, p -> q, ¬ q (E) p v q, ¬ q, p v q

#### **Resolução:**

A conjunção é um tipo de proposição composta e apresenta o conectivo "e", e é representada pelo símbolo  $\wedge$ . A negação é representada pelo símbolo ~ou cantoneira (-) e pode negar uma proposição simples (por exemplo: ¬ p ) ou composta. Já a implicação é uma proposição composta do tipo condicional (Se, então) é representada pelo símbolo  $(\rightarrow)$ .

**Resposta: B.**

#### **Tabela Verdade**

Quando trabalhamos com as proposições compostas, determinamos o seu valor lógico partindo das proposições simples que a compõe. O valor lógico de qualquer proposição composta depende UNICAMENTE dos valores lógicos das proposições simples componentes, ficando por eles UNIVOCAMENTE determinados.

**Número de linhas de uma Tabela Verdade:** depende do número de proposições simples que a integram, sendo dado pelo seguinte teorema:

**"A tabela verdade de uma proposição composta com n\* proposições simpleste componentes contém 2n linhas."**

**Exemplo: (Cespe/UnB)** Se "A", "B", "C" e "D" forem proposições simples e distintas, então o número de linhas da tabela-verdade da proposição (A  $\rightarrow$  B)  $\leftrightarrow$  (C  $\rightarrow$  D) será igual a:

(A) 2; (B) 4; (C) 8;

(D) 16; (E) 32.

**Resolução:**

Veja que podemos aplicar a mesma linha do raciocínio acima, então teremos:

Número de linhas =  $2<sup>n</sup>$  =  $2<sup>4</sup>$  = 16 linhas. **Resposta D.**

#### **Conceitos de Tautologia , Contradição e Contigência**

**- Tautologia:** possui todos os valores lógicos, da tabela verdade (última coluna), **V** (verdades).

*Princípio da substituição:* Seja P (p, q, r, ...) é uma tautologia, então **P** (P<sub>o</sub>; Q<sub>o</sub>; R<sub>o</sub>; ...) também é uma tautologia, quaisquer que sejam as proposições P<sub>o</sub>, Q<sub>o</sub>, R<sub>o</sub>, ...

**- Contradição:** possui todos os valores lógicos, da tabela verdade (última coluna), **F** (falsidades). A contradição é a negação da Tautologia e vice versa.

*Princípio da substituição:* Seja P (p, q, r, ...) é uma **contradição**, então **P** (P<sub>o</sub>; Q<sub>o</sub>; R<sub>o</sub>; ...) também é uma **contradição**, quaisquer que sejam as proposições P<sub>o</sub>, Q<sub>o</sub>, R<sub>o</sub>, ...

**- Contigência:** possui valores lógicos **V** e **F** ,da tabela verdade (última coluna). Em outros termos a contingência é uma proposição composta que não é **tautologia** e nem **contradição**.

#### **Exemplos:**

**01. (PECFAZ/ESAF)** Conforme a teoria da lógica proposicional, a proposição ~P ∧ P é:

(A) uma tautologia.

(B) equivalente à proposição ~p  $\vee$  p.

(C) uma contradição.

(D) uma contingência.

(E) uma disjunção.

**Resolução: Resposta: C.**

**02. (DPU – Analista – CESPE)** Um estudante de direito, com o objetivo de sistematizar o seu estudo, criou sua própria legenda, na qual identificava, por letras, algumas afirmações relevantes quanto à disciplina estudada e as vinculava por meio de sentenças (proposições). No seu vocabulário particular constava, por exemplo:

P: Cometeu o crime A.

Q: Cometeu o crime B.

R: Será punido, obrigatoriamente, com a pena de reclusão no regime fechado.

S: Poderá optar pelo pagamento de fiança.

Ao revisar seus escritos, o estudante, apesar de não recordar qual era o crime B, lembrou que ele era inafiançável.

Tendo como referência essa situação hipotética, julgue o item que se segue.

A sentença (P→Q)↔((~Q)→(~P)) será sempre verdadeira, independentemente das valorações de P e Q como verdadeiras ou falsas.

() Certo ( ) Errado

#### **Resolução:**

Considerando P e Q como V.  $(V\rightarrow V) \leftrightarrow ((F) \rightarrow (F))$  $(V) \leftrightarrow (V) = V$ 

Considerando P e Q como F  $(F \rightarrow F) \leftrightarrow ((V) \rightarrow (V))$ (V)  $\Longleftrightarrow$  (V) = V

Então concluímos que a afirmação é verdadeira. **Resposta: Certo.**

#### **Equivalência**

Duas ou mais proposições compostas são equivalentes, quando mesmo possuindo estruturas lógicas diferentes, apresentam a mesma solução em suas respectivas tabelas verdade.

Se as proposições P(p,q,r,...) e Q(p,q,r,...) são ambas TAUTOLO-GIAS, ou então, são CONTRADIÇÕES, então são EQUIVALENTES.

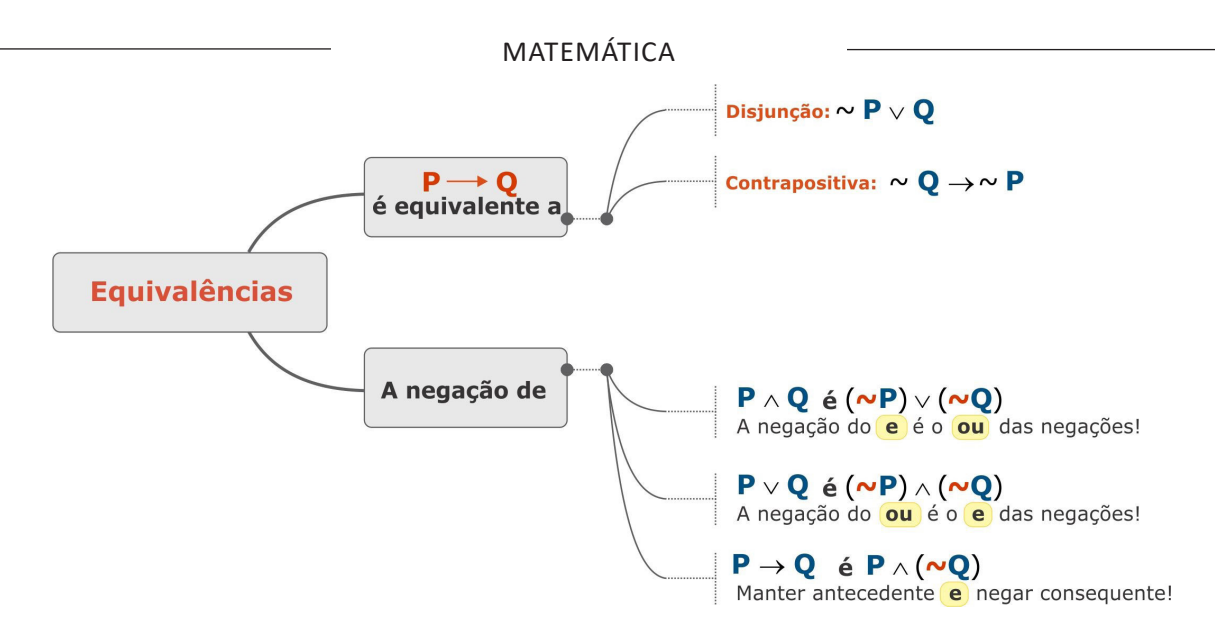

**Exemplo: (VUNESP/TJSP)** Uma negação lógica para a afirmação "João é rico, ou Maria é pobre" é:

(A) Se João é rico, então Maria é pobre.

- (B) João não é rico, e Maria não é pobre.
- (C) João é rico, e Maria não é pobre.
- (D) Se João não é rico, então Maria não é pobre.
- (E) João não é rico, ou Maria não é pobre.

#### **Resolução:**

Nesta questão, a proposição a ser negada trata-se da disjunção de duas proposições lógicas simples. Para tal, trocamos o conectivo por "e" e negamos as proposições "João é rico" e "Maria é pobre". Vejam como fica:

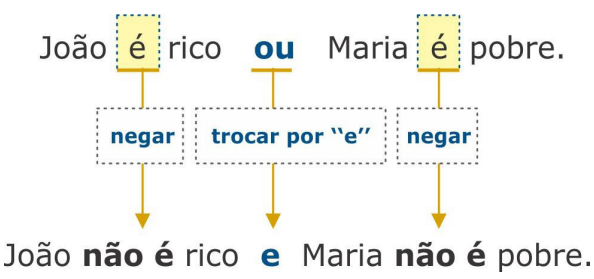

# **Resposta: B.**

# **Leis de Morgan**

Com elas:

- Negamos que duas dadas proposições são ao mesmo tempo verdadeiras equivalendo a afirmar que pelo menos uma é falsa

- Negamos que uma pelo menos de duas proposições é verdadeira equivalando a afirmar que ambas são falsas.

#### **Atenção!!!**

#### **As Leis de Morgan exprimem que NEGAÇÂO transforma: CONJUNÇÃO em DISJUNÇÃO e DISJUNÇÃO em CONJUNÇÃO**

#### **Exemplo: (TJ/PI – Analista Judiciário – Escrivão Judicial – FGV)** Considere a afirmação:

"Mato a cobra e mostro o pau"

A negação lógica dessa afirmação é:

(A) não mato a cobra ou não mostro o pau;

(B) não mato a cobra e não mostro o pau;

(C) não mato a cobra e mostro o pau;

(D) mato a cobra e não mostro o pau;

(E) mato a cobra ou não mostro o pau.

# **Resolução:**

**Resposta: A**

#### **CONECTIVOS**

Para compôr novas proposições, definidas como composta, a partir de outras proposições simples, usam-se os conectivos.

# INFORMÁTICA

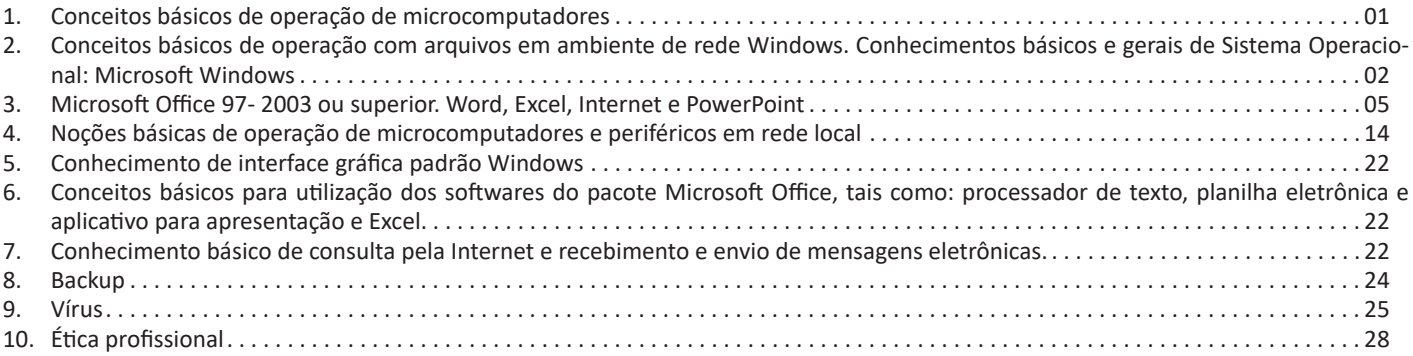

## **CONCEITOS BÁSICOS DE OPERAÇÃO DE MICROCOMPUTADORES**

#### **Hardware**

Hardware refere-se a parte física do computador, isto é, são os dispositivos eletrônicos que necessitamos para usarmos o computador. Exemplos de hardware são: CPU, teclado, mouse, disco rígido, monitor, scanner, etc.

#### **Software**

Software, na verdade, **são os programas usados para fazer tarefas e para fazer o hardware funcionar.** As instruções de software são programadas em uma linguagem de computador, traduzidas em linguagem de máquina e executadas por computador.

- O software pode ser categorizado em dois tipos:
- Software de sistema operacional
- Software de aplicativos em geral
- Software de sistema operacional

O software de sistema é o responsável pelo funcionamento do computador, é a plataforma de execução do usuário. Exemplos de software do sistema incluem sistemas operacionais como Windows, Linux, Unix , Solaris etc.

#### • Software de aplicação

O software de aplicação é aquele utilizado pelos usuários para execução de tarefas específicas. Exemplos de software de aplicativos incluem Microsoft Word, Excel, PowerPoint, Access, etc.

Para não esquecer:

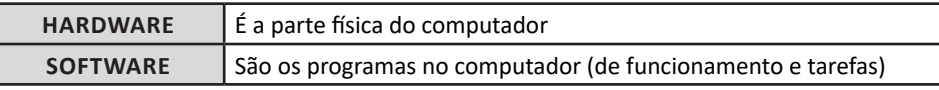

#### **Periféricos**

Periféricos são os dispositivos externos para serem utilizados no computador, ou mesmo para aprimora-lo nas suas funcionalidades. Os dispositivos podem ser essenciais, como o teclado, ou aqueles que podem melhorar a experiencia do usuário e até mesmo melhorar o desempenho do computador, tais como design, qualidade de som, alto falantes, etc.

Tipos:

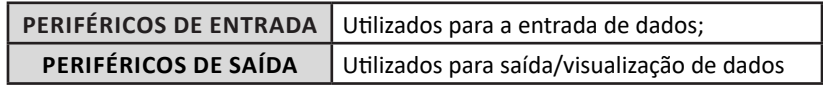

• Periféricos de entrada mais comuns.

– O teclado é o dispositivo de entrada mais popular e é um item essencial. Hoje em dia temos vários tipos de teclados ergonômicos para ajudar na digitação e evitar problemas de saúde muscular;

– Na mesma categoria temos o scanner, que digitaliza dados para uso no computador;

– O mouse também é um dispositivo importante, pois com ele podemos apontar para um item desejado, facilitando o uso do computador.

- Periféricos de saída populares mais comuns
- Monitores, que mostra dados e informações ao usuário;
- Impressoras, que permite a impressão de dados para material físico;
- Alto-falantes, que permitem a saída de áudio do computador;

– Fones de ouvido.

# **Sistema Operacional**

O software de sistema operacional é o responsável pelo funcionamento do computador. É a plataforma de execução do usuário. Exemplos de software do sistema incluem sistemas operacionais como Windows, Linux, Unix , Solaris etc.

• Aplicativos e Ferramentas

S**ão** softwares utilizados pelos usuários para execução de tarefas específicas. Exemplos: Microsoft Word, Excel, PowerPoint, Access, além de ferramentas construídas para fins específicos.

## INFORMÁTICA

#### **CONCEITOS BÁSICOS DE OPERAÇÃO COM ARQUIVOS EM AMBIENTE DE REDE WINDOWS. CONHECIMENTOS BÁSICOS E GERAIS DE SISTEMA OPERACIONAL: MICROSOFT WINDOWS**

#### **Conceito de pastas e diretórios**

Pasta algumas vezes é chamada de diretório, mas o nome "pasta" ilustra melhor o conceito. Pastas servem para organizar, armazenar e organizar os arquivos. Estes arquivos podem ser documentos de forma geral (textos, fotos, vídeos, aplicativos diversos). Lembrando sempre que o Windows possui uma pasta com o nome do usuário onde são armazenados dados pessoais. Dentro deste contexto temos uma hierarquia de pastas.

> .<br>Visual Studio 2011 gee.

No caso da figura acima temos quatro pastas e quatro arquivos.

#### **Arquivos e atalhos**

Como vimos anteriormente: pastas servem para organização, vimos que uma pasta pode conter outras pastas, arquivos e atalhos. • Arquivo é um item único que contém um determinado dado. Estes arquivos podem ser documentos de forma geral (textos, fotos, vídeos e etc..), aplicativos diversos, etc.

• Atalho é um item que permite fácil acesso a uma determinada pasta ou arquivo propriamente dito.

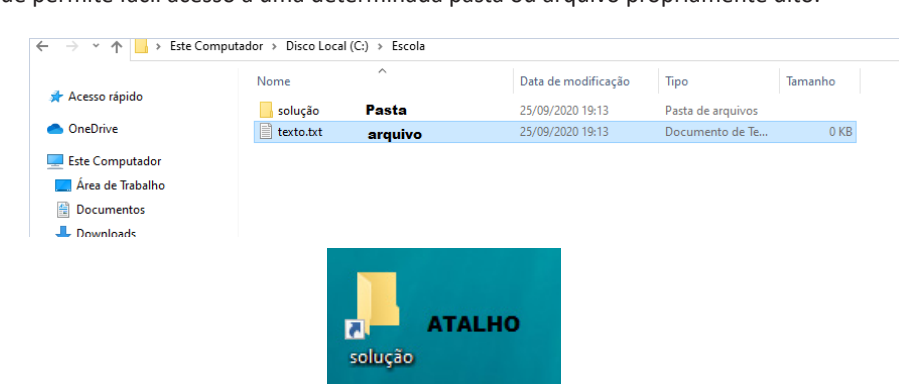

#### **Área de trabalho**

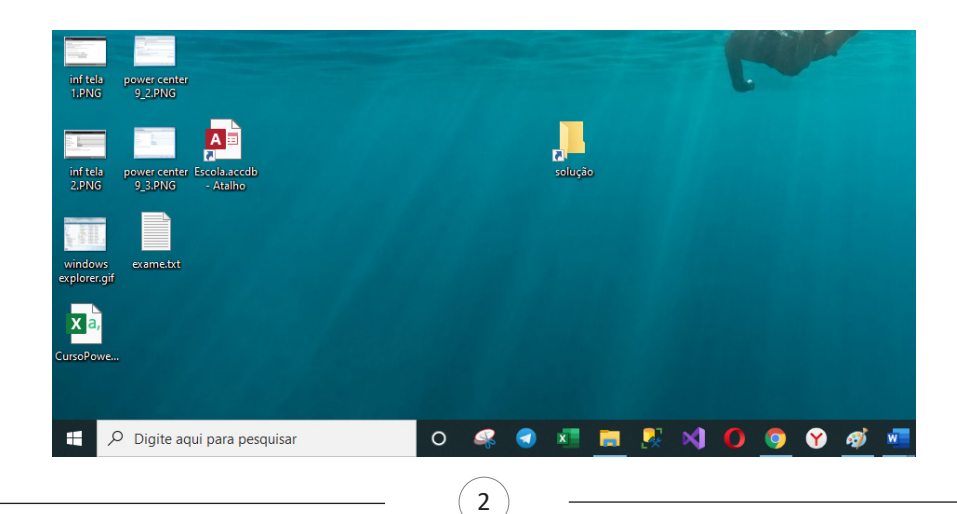

#### **Área de transferência**

A área de transferência é muito importante e funciona em segundo plano. Ela funciona de forma temporária guardando vários tipos de itens, tais como arquivos, informações etc.

– Quando executamos comandos como "Copiar" ou "Ctrl + C", estamos copiando dados para esta área intermediária.

– Quando executamos comandos como "Colar" ou "Ctrl + V", estamos colando, isto é, estamos pegando o que está gravado na área de transferência.

#### **Manipulação de arquivos e pastas**

A caminho mais rápido para acessar e manipular arquivos e pastas e outros objetos é através do "Meu Computador". Podemos executar tarefas tais como: copiar, colar, mover arquivos, criar pastas, criar atalhos etc.

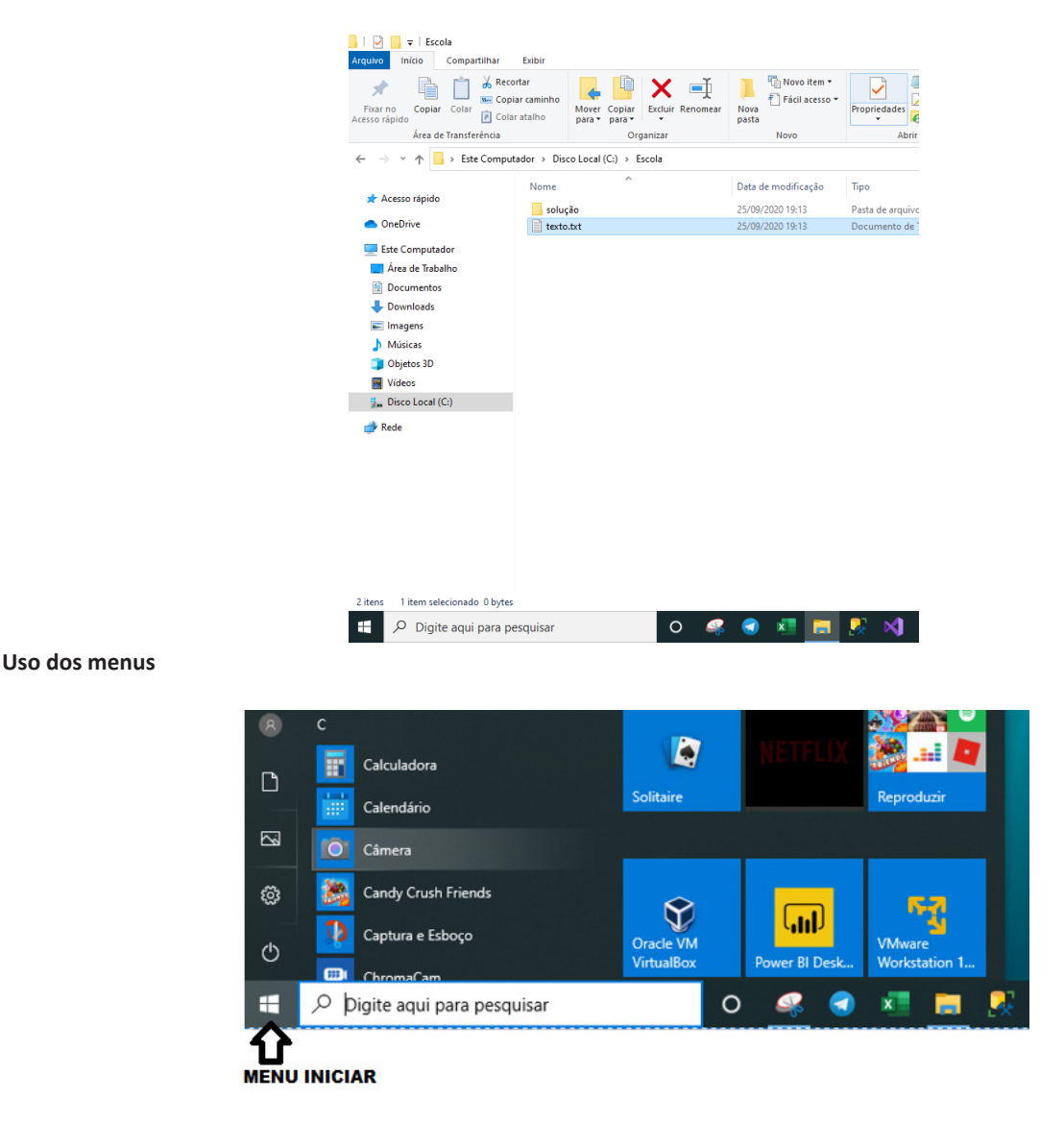

**Programas e aplicativos e interação com o usuário**

Vamos separar esta interação do usuário por categoria para entendermos melhor as funções categorizadas.

**– Música e Vídeo:** Temos o Media Player como player nativo para ouvir músicas e assistir vídeos. O Windows Media Player é uma excelente experiência de entretenimento, nele pode-se administrar bibliotecas de música, fotografia, vídeos no seu computador, copiar CDs, criar playlists e etc., isso também é válido para o media center.

# INFORMÁTICA

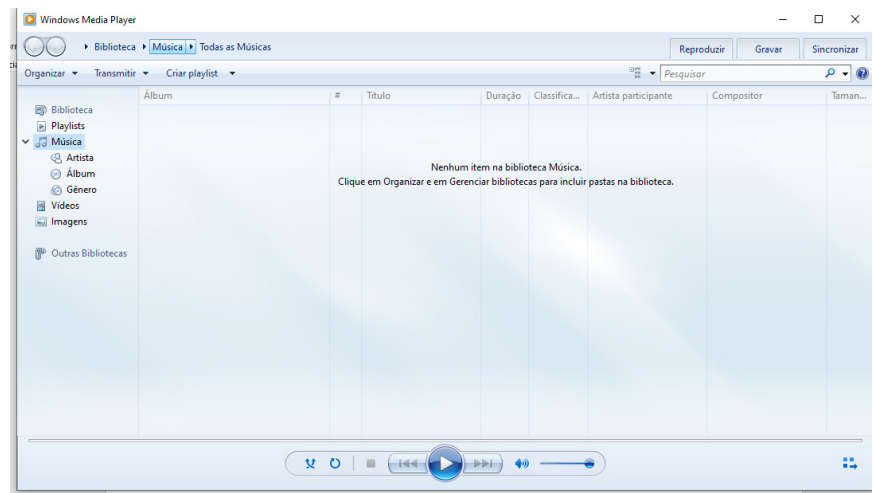

#### **– Ferramentas do sistema**

**•** A limpeza de disco é uma ferramenta importante, pois o próprio Windows sugere arquivos inúteis e podemos simplesmente confirmar sua exclusão.

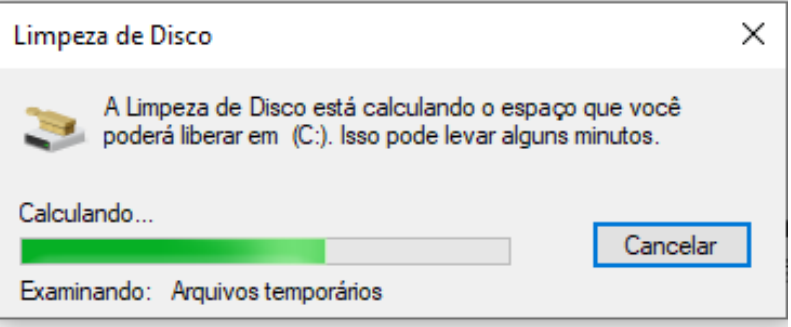

• O desfragmentador de disco é uma ferramenta muito importante, pois conforme vamos utilizando o computador os arquivos ficam internamente desorganizados, isto faz que o computador fique lento. Utilizando o desfragmentador o Windows se reorganiza internamente tornando o computador mais rápido e fazendo com que o Windows acesse os arquivos com maior rapidez.

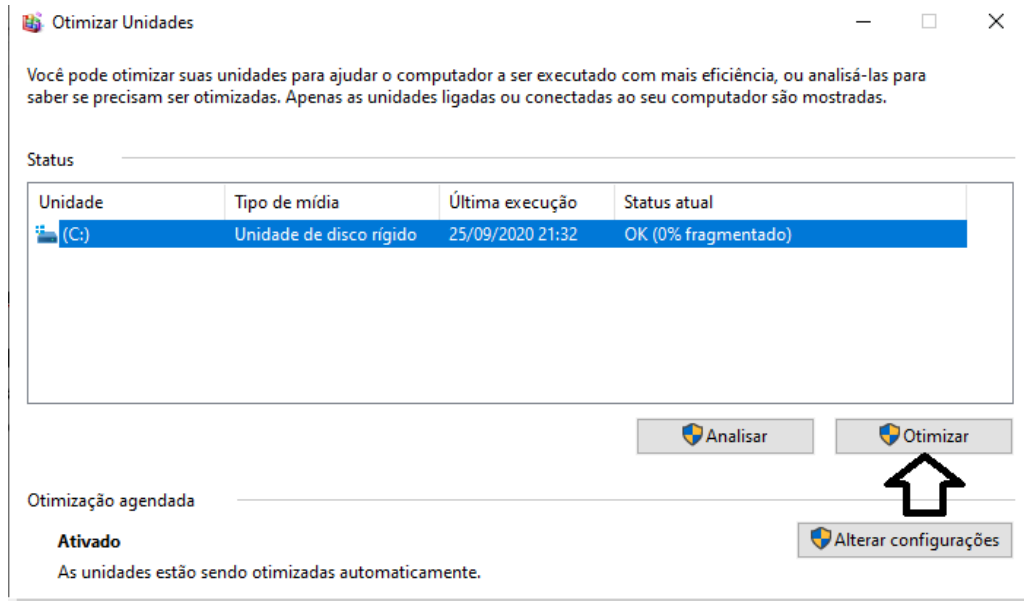

• O recurso de backup e restauração do Windows é muito importante pois pode ajudar na recuperação do sistema, ou até mesmo escolher seus arquivos para serem salvos, tendo assim uma cópia de segurança.